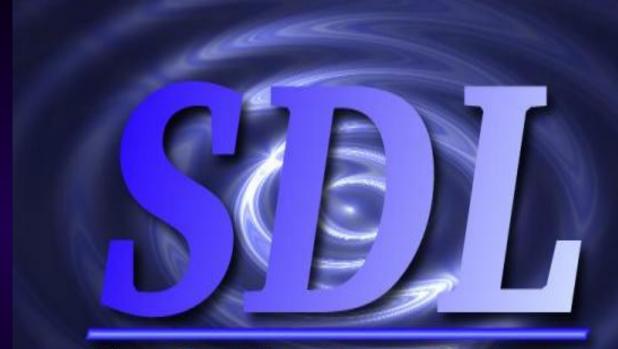

Simple DirectMedia Layer

### SDL ??? What's that ?

- Cross-platform multimedia devlopment library for games (thats what we talk about), demos, MPEG players.... anything multimedia you can think of.
- SDL is available on Linux (obviously), several Unices, Windows, BeOS, MacOS X
- •SDL is written in C, but works with C++ natively, and has bindings to several other languages, including Ada, Eiffel, Java, Lua, ML, Perl, PHP, Pike, Python, and Ruby. Phew!

#### Who uses it

- Well, who doesn't?
- Just about every game
- Tuxracer, Chromium, glTron
- All the Loki games (Civilization: Call To Power, HOMM3, Myth II, SMAC, SoF, Tribes)
- Insert your favourite game here (and it better not be Adventure)

## Why SDL

- It's very light-weight, simple, and has a clean
   API
- It's portable to several Oses
- Its simple.

#### Initialization

- Basic initialization is done by SDL\_Init()
- Takes as argument the subsystems to initialize like
- SDL\_Init(SDL\_INIT\_AUDIO | SDL\_INIT\_VIDEO);
- SDL\_Init(SDL\_INIT\_EVERYTHING)
- Returns a flag indicating sucess of the operations
- Subsystem initialization can also be done by SDL\_InitSubsystem()

#### Init Stuff

```
/* These are the flags which may be passed to SDL Init()
-- you should
specify the subsystems which you will be using in your
application.
* /
#define SDL INIT TIMER 0x0000001
#define SDL INIT AUDIO 0x0000010
#define SDL INIT VIDEO 0x00000020
#define SDL INIT CDROM 0x00000100
#define SDL INIT JOYSTICK 0x00000200
#define SDL INIT NOPARACHUTE 0x00100000 /* Don't catch
fatal signals */
#define SDL INIT EVENTTHREAD 0x01000000 /* Not supported
on all OS's */
#define SDL INIT EVERYTHING 0x0000FFFF
```

#### Video

- After init, set the video mode like:
- SDL\_SetVideoMode(640, 480, 16, some\_flags)
- This sets a video mode of 640x480, 16 bpp
- The flags allow you to set various parameters like hardware acceleration, double-buffering, fullscreen and OpenGL modes, etc.
- Returns a pointer to an SDL\_Surface structure, to which you can blit other surfaces

## Blitting

- Blitting, or copying of surfaces to other surfaces is done using SDL\_BlitSurface()
- You can select what part of the source you want to blit, and in which part of the destination you want it
- This is an important efficiency consideration, as blitting is expensive

# Input handling

- SDL events can be polled or waited for using SDL PollEvent, or SDL WaitEvent
- Returns an SDL\_Event structure with details filled in for the event
- Keyboard
- Mouse
- Joystick
- WM events

#### Libraries

- O n its own SDL is just a simple graphics lib.
- For different purposes, we have different libs ...
   as extensions of SDL :
  - SDL image
  - SDL ttf
  - SDL mixer
  - SDL net
  - SMPEG

# SDL\_image

- SDL only has support for BMP.
- Use this to load other image format JPG / GIF /PNG / TIFF ...

## SDL\_ttf

- This library is a wrapper around the FreeType1.2 library
- TrueType fonts (using freetype) can be loaded into SDL\_Surfaces using SDL\_ttf
- TTF\_OpenFont(font\_file, font\_size);
- TTF SizeText(font, text, width, height);
- TTF RenderText \* functions
- Return SDL\_Surface of rendered text.
- \* = Solid/Shaded/Blended

## SDL\_ttf ...

```
if(TTF Init() < 0)</pre>
cerr<<"Unable to init TTF";</pre>
cerr<<SDL GetError() <<endl;</pre>
SDL Quit();
exit(2);
font = TTF OpenFont("arialbd.ttf", fontSize);
if( font == NULL)
cerr<<"Could not load font "<<endl;</pre>
exit(2);
TTF SetFontStyle (font, TTF STYLE NORMAL);
```

### SDL\_mixer

- No sound no game
- SDL\_mixer supports playing music and sound samples from the following formats:
- WAVE/RIFF (.wav)
- AIFF (.aiff)
- VOC (.voc)
- MOD (.mod .xm .s3m .669 .it .med and more) using included mikmod
- MIDI (.mid) using timidity or native midi hardware
- OggVorbis (.ogg) requiring ogg/vorbis libraries on system
- MP3 (.mp3) requiring SMPEG library on system.
- also any command-line player, which is not mixed by SDL mixer...

## SDL\_net

- You Wanna play againt me ????
- Provides APIs for Networked play

### **SMPEG**

• Where is my ingame movie sequence ????

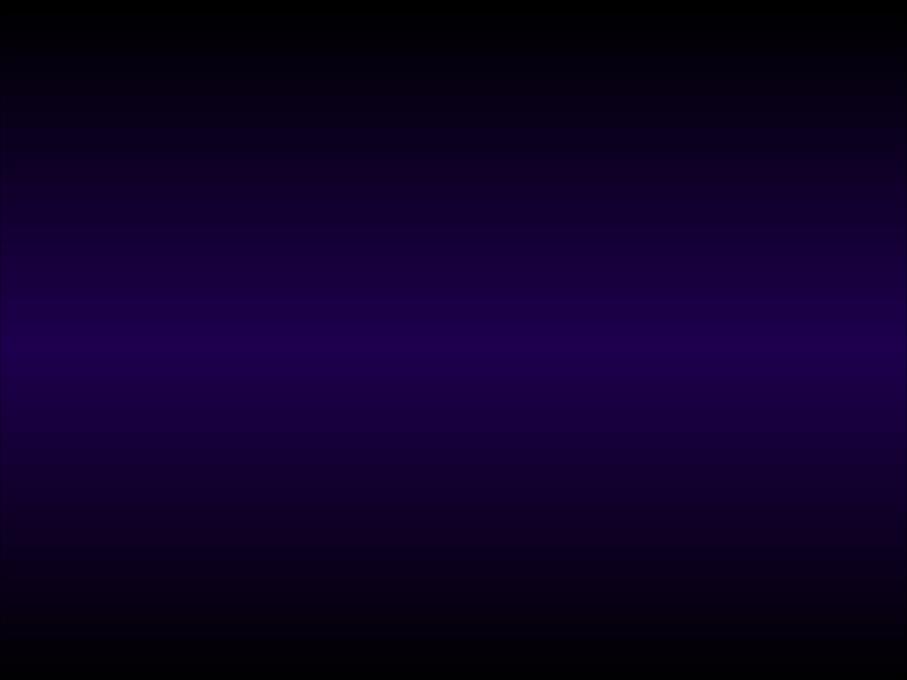

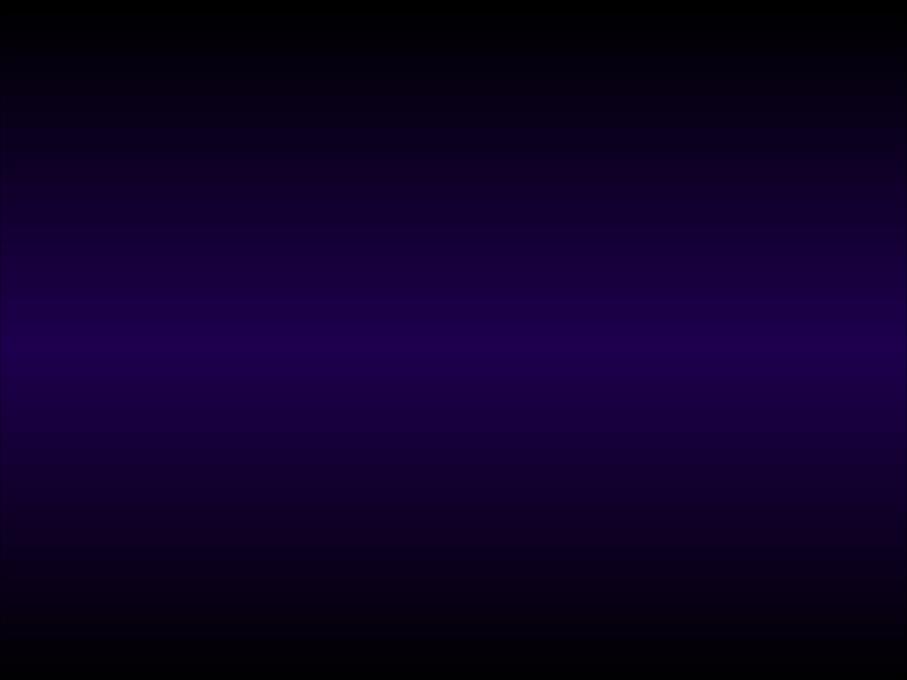